## **Port requirements**

To ensure the SQLcompliance Agent and Collection Server can successfully audit instances in your environment, open the following ports. For more information, see [Supported installation scenarios.](https://wiki.idera.com/display/SQLCM50/Supported+installation+scenarios)

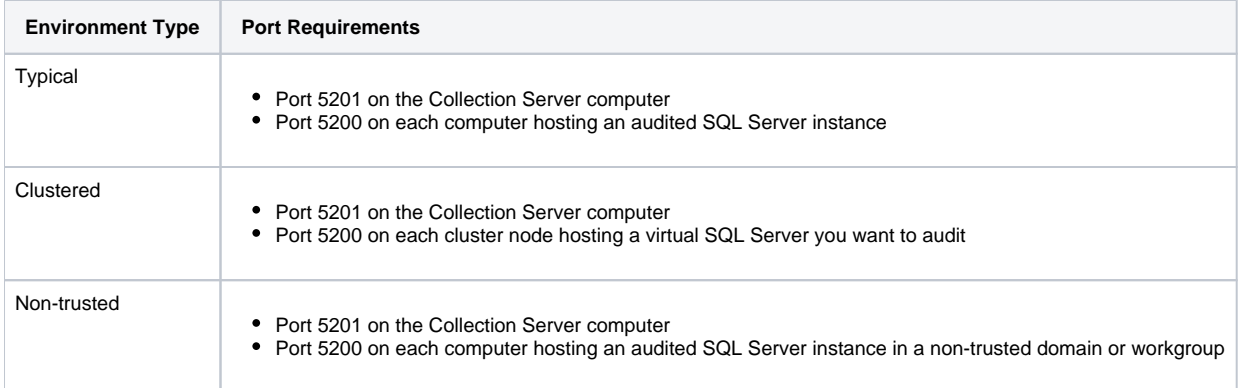

SQL Compliance Manager audits all activity on your server. [Learn more](https://www.idera.com/productssolutions/sqlserver/sqlcompliancemanager) > >

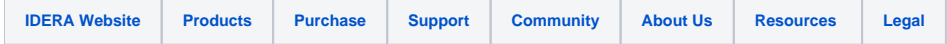